The Broader Picture of Using Accelerator Directives in Your Code

> Matt Norman National Center for Computational Sciences Oak Ridge National Laboratory

Third Workshop on Accelerator Programming Using Directives

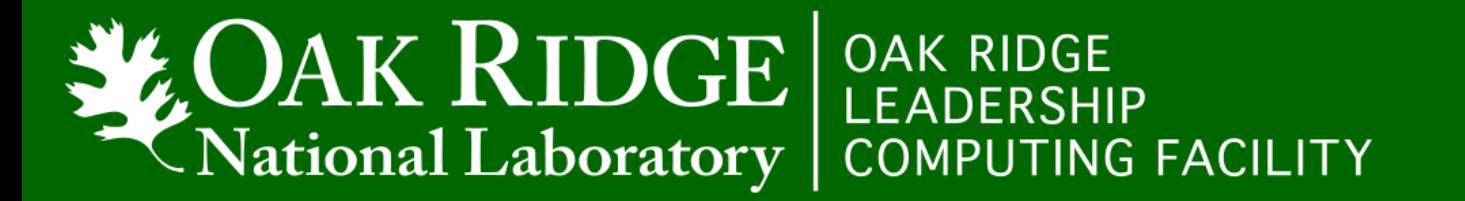

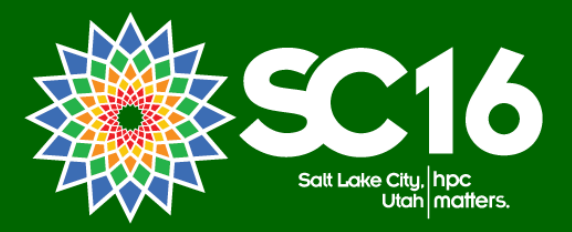

## My Background

• Computational Climate Science

- Liaise with INCITE projects running on OLCF machines
- Accelerated Model for Climate and Energy
- Center for Accelerated Application Readiness
	- Funded by OLCF
	- Prepared codes for Titan before it arrived
	- Currently preparing codes for Summit before it arrives
- Fluids algorithm development for modern HPC

•Initial CUDA FORTRAN work was incredibly cumbersome • CUDA syntax / structure is highly foreign to FORTRAN

- CUDA syntax / structure is highly foreign to FORTRAN
- Loops cannot be ported in place; separate subroutine needed

- CUDA syntax / structure is highly foreign to FORTRAN
- Loops cannot be ported in place; separate subroutine needed
- Same code cannot run on GPU and CPU

- CUDA syntax / structure is highly foreign to FORTRAN
- Loops cannot be ported in place; separate subroutine needed
- Same code cannot run on GPU and CPU
- Gradual porting not really possible
	- Detecting bugs significantly more difficult

- CUDA syntax / structure is highly foreign to FORTRAN
- Loops cannot be ported in place; separate subroutine needed
- Same code cannot run on GPU and CPU
- Gradual porting not really possible
	- Detecting bugs significantly more difficult
- Optimized code looks nothing like the original code
	- Difficult to merge CPU code changes into CUDA
	- Scientific programmers cannot understand it
	- Unmaintainable and unportable

• Large codebase – port & maintain large volume of code

• Large codebase – port & maintain large volume of code • You care about Software Engineering & maintainability

- Large codebase port & maintain large volume of code
- You care about Software Engineering & maintainability
- Support multiple platform targets (CPU, GPU, MIC)

- Large codebase port & maintain large volume of code
- You care about Software Engineering & maintainability
- Support multiple platform targets (CPU, GPU, MIC)
- Codebase is still under development
	- Scientific programmers must understand the code
	- Accelerated and CPU code must look similar

- Large codebase port & maintain large volume of code
- You care about Software Engineering & maintainability
- Support multiple platform targets (CPU, GPU, MIC)
- Codebase is still under development
	- Scientific programmers must understand the code
	- Accelerated and CPU code must look similar
- Easier debugging: run same code on CPU and accelerator

## Other Options

#### • Templated  $C++$   $\rightarrow$  "kokkos"

- However, you have to marry it and stick with it
- "Domain Specific Languages"
	- Are they just glorified if-statements?
	- Ad-hoc to the application in question
	- Still requires significant development effort]

## Other Options

#### • Templated C++  $\rightarrow$  "kokkos"

- However, you have to marry it and stick with it
- "Domain Specific Languages"
	- Are they just glorified if-statements?
	- Ad-hoc to the application in question
	- Still requires significant development effort]

#### •Directives offer greater flexibility

- 
- 
- 
- 
- 
- 
- 

• We're used to parallelizing outer loops

!\$omp parallel do do ie =  $1$ , nelements do  $k = 1$ , nlevels  $mass(k,ie) = sum(vals(:,:,k,ie))$ 

- We're used to parallelizing outer loops
- But now we must expose inner loops for vector ops
- However, inner loops often have race conditions
- Overlooking them  $\rightarrow$  bugs

!\$omp parallel do do ie = 1 , nelements do  $k = 1$ , nlevels  $mass(k,ie) = sum(vals(:,:,k,ie))$ 

- We're used to parallelizing outer loops
- But now we must expose inner loops for vector ops
- However, inner loops often have race conditions
- Overlooking them  $\rightarrow$  bugs
- Must refactor the code

```
call memset( mass , 0 )
!$acc parallel do collapse(4)
do ie = 1, nelements
 do k = 1, nlevels
  do j = 1, ny
   \overline{\text{do i}} = 1, \overline{\text{n} \times \text{n}}masstmp = mass(k,ie)valtmp = vals(i,j,k,ie)!$acc atomic update
    masstmp = massstm + valtmp
```
• Good SE practices  $\rightarrow$ reusable low-level routines

```
do ie = 1, nelements
 do k = 1, nlevels
 grad = gradient(dat(:,k,ie))
 enddo
enddo
```
function gradient(dat) result(r)  $r = \text{matmul}(\text{grad} \text{mat} , \text{dat})$ end function gradient

- Good SE practices  $\rightarrow$ reusable low-level routines
- "gradient" = matrix-vector multiply over 4 values
- Not enough for vector units on MIC or GPU

```
do ie = 1, nelements
do k = 1, nlevels
 grad = gradient(dat(:,k,ie))
enddo
enddo
```
function gradient(dat) result(r)  $r = \text{matmul}(\text{grad} \text{mat} , \text{dat})$ end function gradient

- Good SE practices > reusable low-level routines
- "gradient" = matrix-vector multiply over 4 values
- Not enough for vector units on MIC or GPU
- Manually fission & push some looping down callstack

```
do ie = 1, nelements
do kc = 1, kchunk
 grad = gradient(data(:,:,ie),kc)enddo
enddo
```

```
function gradient(dat, kc) result(r)
do kk = 1, kchunk
 do i = 1, n
  k = (kc-1)*kchunk + kktmp = 0do m = 1, n
   tmp = tmp + grad_matrix(i,m)*dat(m)enddo
  r(i,k) = tmpenddo
end function gradient
```
- Good SE practices  $\rightarrow$ reusable low-level routines
- "gradient" = matrix-vector multiply over 4 values
- Not enough for vector units on MIC or GPU
- Manually fission & push some looping down callstack
- Stop using "matmul"

```
do ie = 1, nelements
do kc = 1 , kchunk
 grad = gradient(data(:,:,ie),kc)enddo
enddo
```

```
function gradient(dat, kc) result(r)
 do kk = 1, kchunk
  \overline{do i} = 1, nk = (kc-1)*kchunk + kktmp = 0do m = 1, n
    tmp = tmp + grad_matrix(i,m)*dat(m)enddo
   r(i,k) = tmpenddo
end function gradient
```
• Array of structures: Outer index cannot be threaded easily

• Reusable routines require flattened arrays

• Array of structures: Outer index cannot be threaded easily

- Reusable routines require flattened arrays
- Loop Collapsing
	- Poorly-sized inner loop dimension (vectorization)
	- Too many nested loops (cannot nest "omp do" or "acc loop")
	- If-statements in middle of loop nest pushed into inner loop
		- Fine on GPU (already vectorized); Terrible on CPU (cannot vectorize)

• Array of structures: Outer index cannot be threaded easily

- Reusable routines require flattened arrays
- Loop Collapsing
	- Poorly-sized inner loop dimension (vectorization)
	- Too many nested loops (cannot nest "omp do" or "acc loop")
	- If-statements in middle of loop nest pushed into inner loop
		- Fine on GPU (already vectorized); Terrible on CPU (cannot vectorize)

• Indirect addressing on fastest-varying dimension

- Doesn't saturate wide memory bus; Doesn't vectorize efficiently
- Best to pad indirect addressing with contiguous dimension

- Modern Fortran, C++ often not supported
	- Functions defined inside functions
	- Many layers of function interfaces
	- Deeply nested classes, structs, derived type data structures

- Modern Fortran, C++ often not supported
	- Functions defined inside functions
	- Many layers of function interfaces
	- Deeply nested classes, structs, derived type data structures
- Very old Fortran often not supported
	- "Data", goto (improving), equivalence, mysterious subroutines

- Modern Fortran, C++ often not supported
	- Functions defined inside functions
	- Many layers of function interfaces
	- Deeply nested classes, structs, derived type data structures
- Very old Fortran often not supported
	- "Data", goto (improving), equivalence, mysterious subroutines
- "Just because you can do a thing doesn't mean you should"

• Modern Fortran, C++ often not supported

- Functions defined inside functions
- Many layers of function interfaces
- Deeply nested classes, structs, derived type data structures
- Very old Fortran often not supported
	- "Data", goto (improving), equivalence, mysterious subroutines
- "Just because you can do a thing doesn't mean you should"

#### **Much of accelerator refactoring benefits the CPU**

- 
- 
- 
- 
- 
- 
- 
- 
- - -
		-
- 
- 
- 
- 
- 
- 
- -
- 
- 
- - -
- 
- 
- 
- 
- 
- 
- 
- 
- 
- 
- -
- 
- 

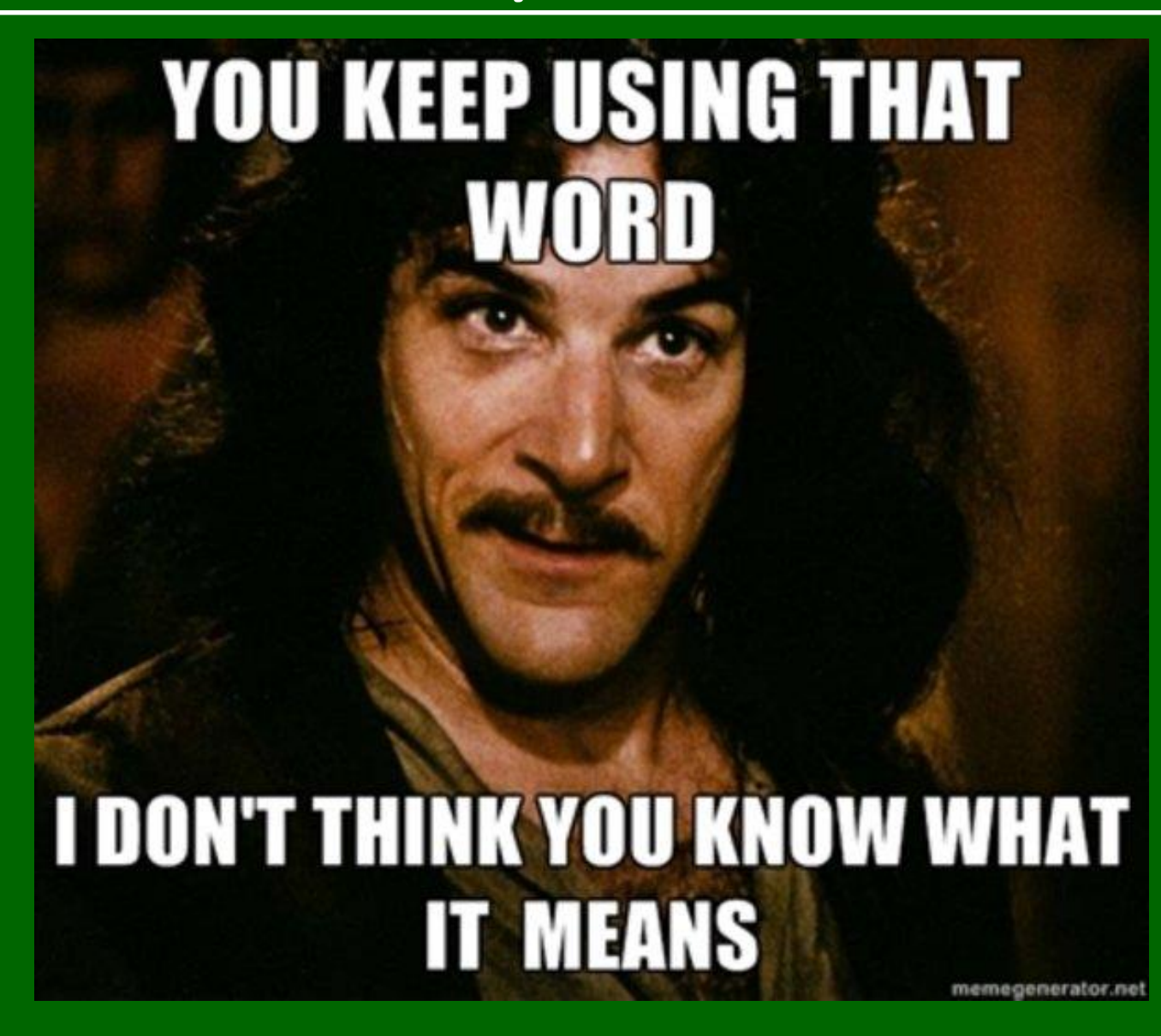

- Identical code will never perform optimally on all platforms
	- CPU vector length: 256 bits (8 "vector threads")
		- Heavily cache-based
	- KNL vector length: 512 bits x 2 (16-32 "vector threads")
		- Moderately cache-based, some latency/bandwidth hiding
	- GPU vector length: 65,536 bit (2048 "GPU vector threads")
		- Less cache-based, heavy on latency/bandwidth hiding

- Identical code will never perform optimally on all platforms
	- CPU vector length: 256 bits (8 "vector threads")
		- Heavily cache-based
	- KNL vector length: 512 bits x 2 (16-32 "vector threads")
		- Moderately cache-based, some latency/bandwidth hiding
	- GPU vector length: 65,536 bit (2048 "GPU vector threads")
		- Less cache-based, heavy on latency/bandwidth hiding
- Directives inherently balance performance & maintainability

- Identical code will never perform optimally on all platforms
	- CPU vector length: 256 bits (8 "vector threads")
		- Heavily cache-based
	- KNL vector length: 512 bits x 2 (16-32 "vector threads")
		- Moderately cache-based, some latency/bandwidth hiding
	- GPU vector length: 65,536 bit (2048 "GPU vector threads")
		- Less cache-based, heavy on latency/bandwidth hiding
- Directives inherently balance performance & maintainability
- Often best to branch the code, but at the lowest level possible
- Similar looking code is easier to maintain

## Things That Can Help Performance Portability

- CPU's / MIC's being able to handle if-statements in vector units
- The ability to use nested "omp do" and "acc loop" in the same vector / thread context
- GPUs fixing their "register explosion" problem with long kernels
- CPU's & MIC's allowing users to prioritize / specify data for cache
- All compilers implementing automatic directive-based tiling
- GPU implementations improve performance of manually stripmined loops (as opposed to having to be collapsed)

## Bugs Happen

•OpenACC & OpenMP 4.x are still maturing • Large codebases are likely to encounter bugs

## Bugs Happen

- •OpenACC & OpenMP 4.x are still maturing
- Large codebases are likely to encounter bugs
- Poor performance is a bug

## Bugs Happen

- •OpenACC & OpenMP 4.x are still maturing
- Large codebases are likely to encounter bugs
- Poor performance is a bug
- A feature you rely on heavily that isn't supported is a bug

- 
- 
- 
- 
- 
- -
- 
- 

#### • Report, Report, Report !!!

- The very moment you find a bug, check in a commit and tag it
- Try to reproduce in a smaller, more maintainable code
- Helpful to maintain a "mini-app" to make this quicker

#### • Report, Report, Report !!!

- The very moment you find a bug, check in a commit and tag it
- Try to reproduce in a smaller, more maintainable code
- Helpful to maintain a "mini-app" to make this quicker

#### • Be Proactive

- Send vendors small code samples that you care about
- Provide comparison points if applicable
- Get in touch with vendor reps so they're aware of your code

#### • Report, Report, Report !!!

- The very moment you find a bug, check in a commit and tag it
- Try to reproduce in a smaller, more maintainable code
- Helpful to maintain a "mini-app" to make this quicker

#### • Be Proactive

- Send vendors small code samples that you care about
- Provide comparison points if applicable
- Get in touch with vendor reps so they're aware of your code
- Be kind: Compiler developers are people too

# A Sociological Experiment

- 
- 
- 
- 
- 
- 
- 
- -

## A Sociological Experiment

- OpenMP and OpenACC are as much sociology as technical
	- App. Developer: "I won't use it because it isn't mature."
	- Compiler Developer: "It immature because you won't use it."
- You determine when it's appropriate to try things out
	- But "mature" is not a well-defined idea
	- Accelerator directives will always have room for improvement

## A Sociological Experiment

- OpenMP and OpenACC are as much sociology as technical
	- App. Developer: "I won't use it because it isn't mature."
	- Compiler Developer: "It immature because you won't use it."
- You determine when it's appropriate to try things out
	- But "mature" is not a well-defined idea
	- Accelerator directives will always have room for improvement

**We all benefit when you engage compiler developers https://developer.nvidia.com/accelerated-computing-developer**

• Often have to stage data to Accelerator's smaller RAM

- 
- 
- -
- -
- -

- Often have to stage data to Accelerator's smaller RAM
- Usually, long outer loop over many routines

```
do ie = 1, nelements
 tmp1 = routine1(data1(:,:,ie))[Intermittent work]
 tmp2 = routine2(tmp1)[Intermittent work]
data3(:,i,je) = routine3(tmp1,tmp2)enddo
```
- Often have to stage data to Accelerator's smaller RAM
- Usually, long outer loop over many routines
- On GPUs, long kernels  $\rightarrow$ register pressure  $\rightarrow$  poor performance

```
do ie = 1, nelements
 tmp1 = routine1(data1(:,:,ie))[Intermittent work]
 tmp2 = routine2(tmp1)[Intermittent work]
data3(:,i,je) = routine3(tmp1,tmp2)enddo
```
- Often have to stage data to Accelerator's smaller RAM
- Usually, long outer loop over many routines
- On GPUs, long kernels  $\rightarrow$  $register$  pressure  $\rightarrow$  poor performance
- Have to break up loops and turn local temps into globals

```
do ie = 1, nelements
 \text{glob1}(:,:,\text{ie}) = 8routine1(data1(:,:,ie))
 [Intermittent work]
enddo
do ie = 1, nelements
 \text{glob2}(:,:,ie) = 8routine2(glob1(:,:,ie))
 [Intermittent work]
enddo
do ie = 1, nelements
data3(:,:,ie) = 8routine3(glob1(:,:,ie),&
                     glob2(i,:,ie))
enddo
```